# Logiciel de manipulation d'ensemble d'images en Python Qt

### Le 4 juin 2024

Stagiaire : Nassim Mekhaldi

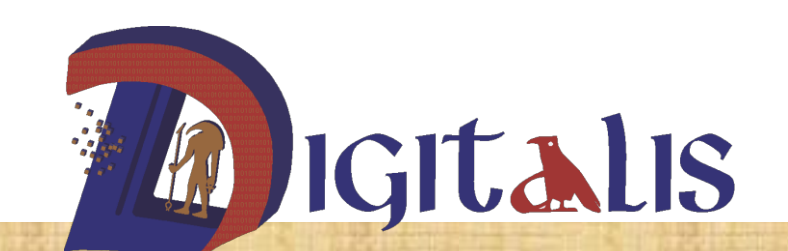

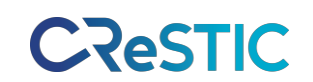

**Eric Desjardin**

## Objectifs de l'application

1 Importation de projet Im/Ex-porter des images et des fichiers

3 Animation des créations Reproduire dynamiquement les différentes étapes de la conception

2 | Manipulation des calques

Ajuster les propriétés des images (position, opacité, visibilité)

4 Sélection de zones/objets

6 Export des projets

Exporter les projets sous différents formats

### 5 Interface IA

Interaction avec les outils de restauration

Interface tablette graphique

Im/Ex-porter des animations (Json)

## Manipulation des images

### **Coordonnées (x, y, z)**

- Ajuster la position des éléments avec précision
- Superposer les images

### **Opacité et visibilité dynamique**

- Faire varier la transparence des couches
- Afficher ou masquer certains éléments à volonté

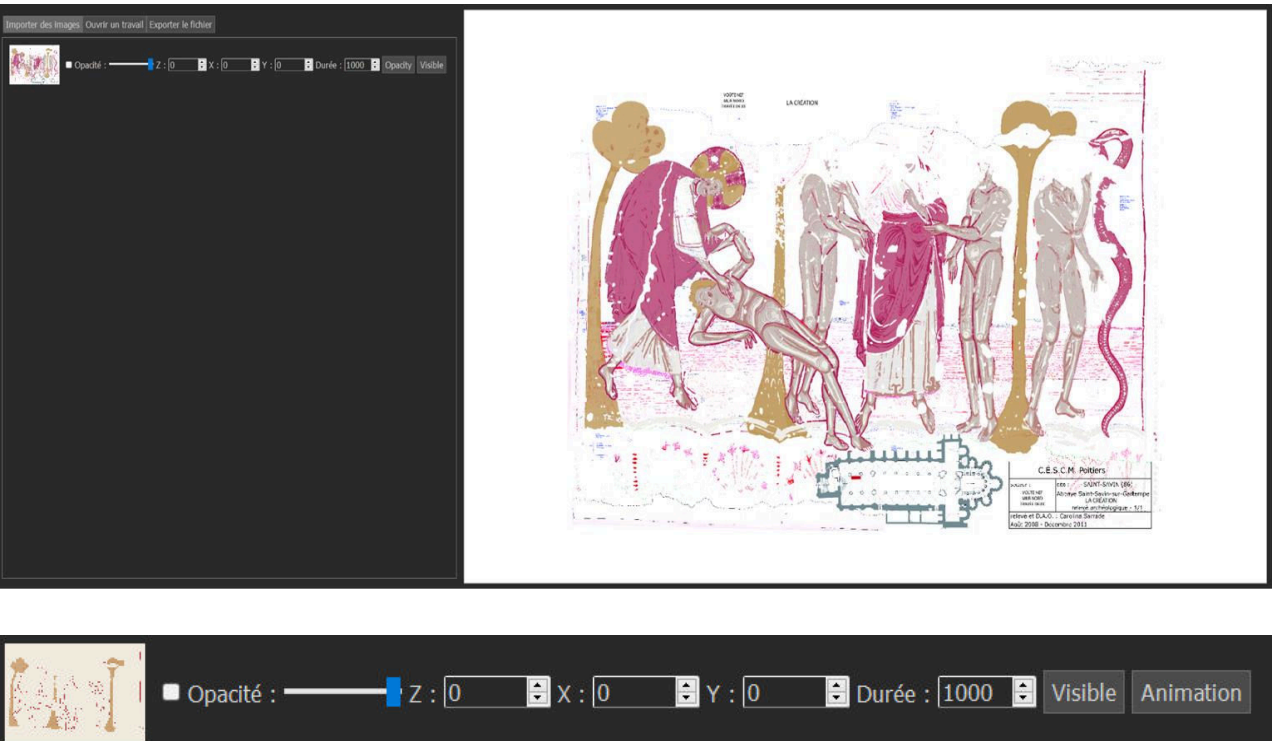

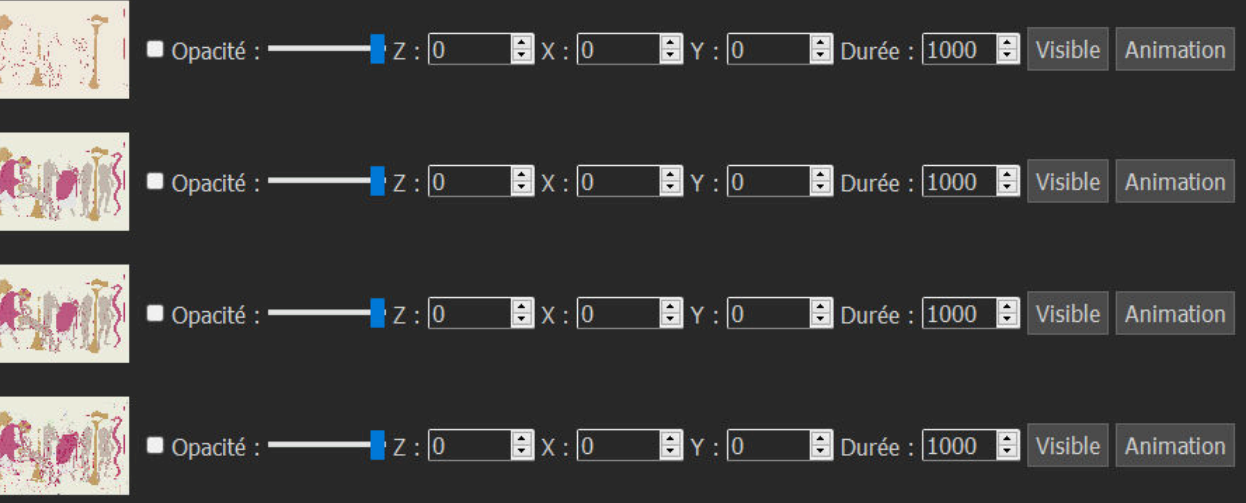

## Animation des fresques

Reconstruction progressive Rejouez l'évolution de la fresque 2 Visualisation dynamique Découvrez le processus créatif en mouvement

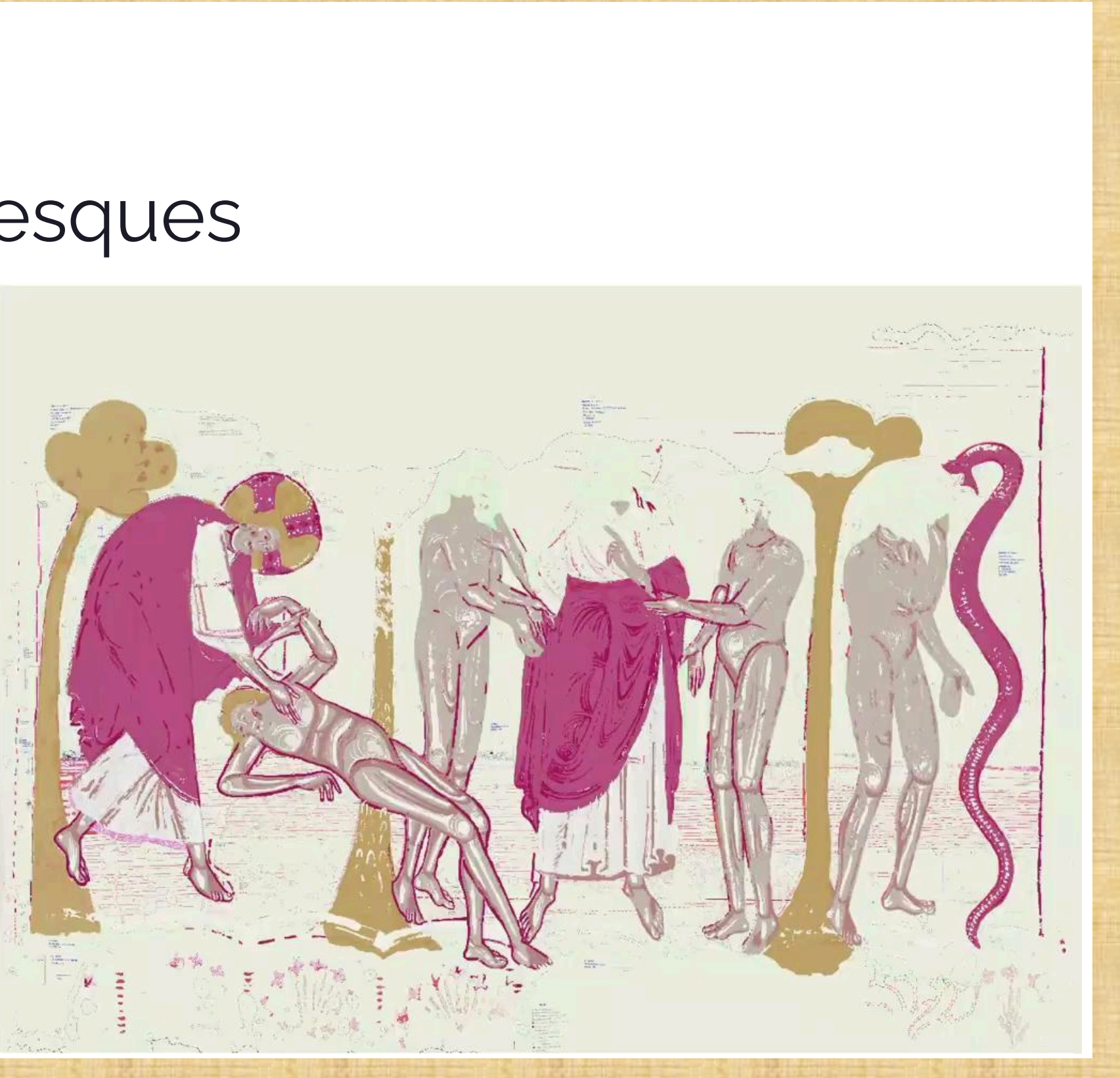